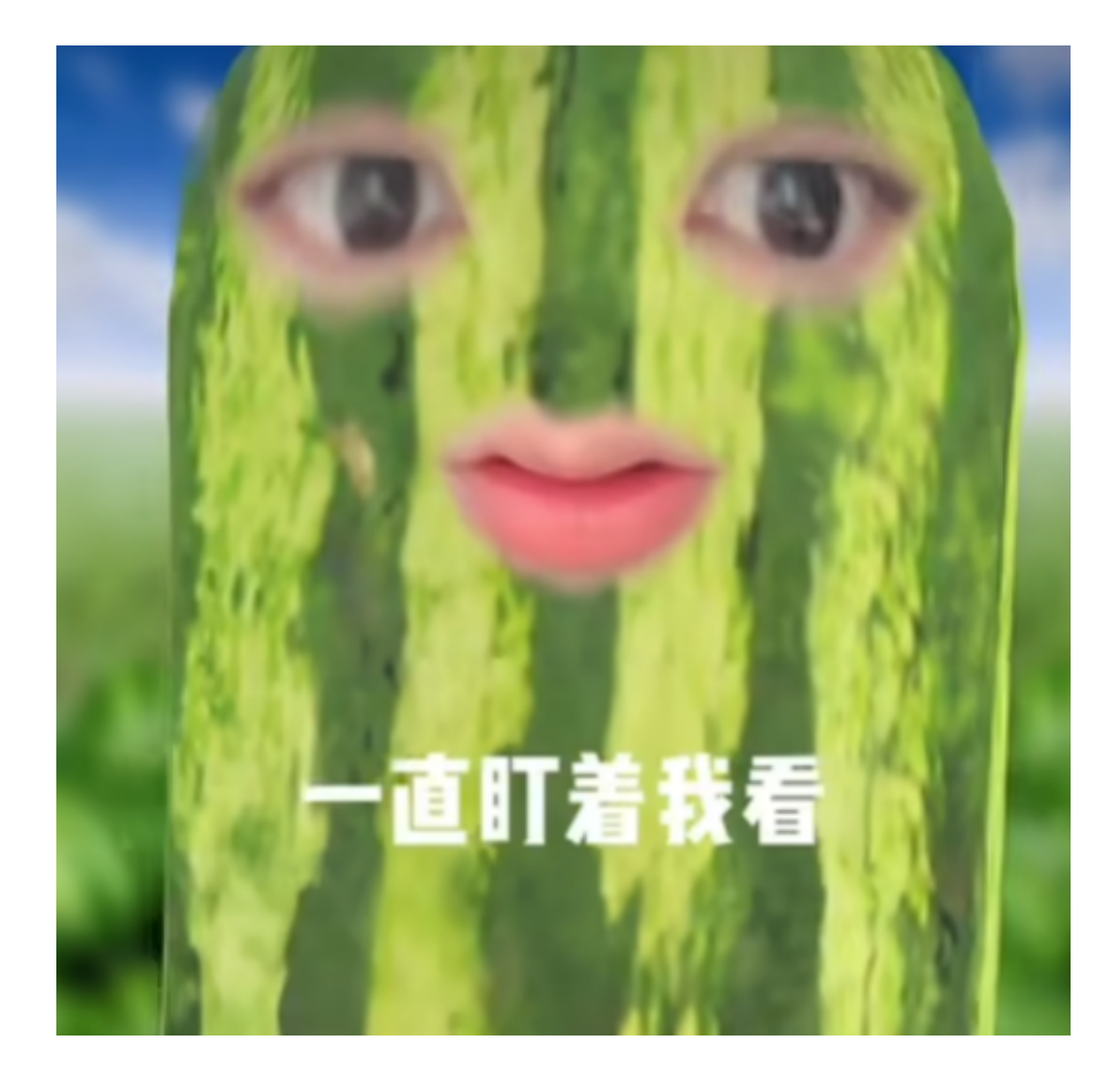

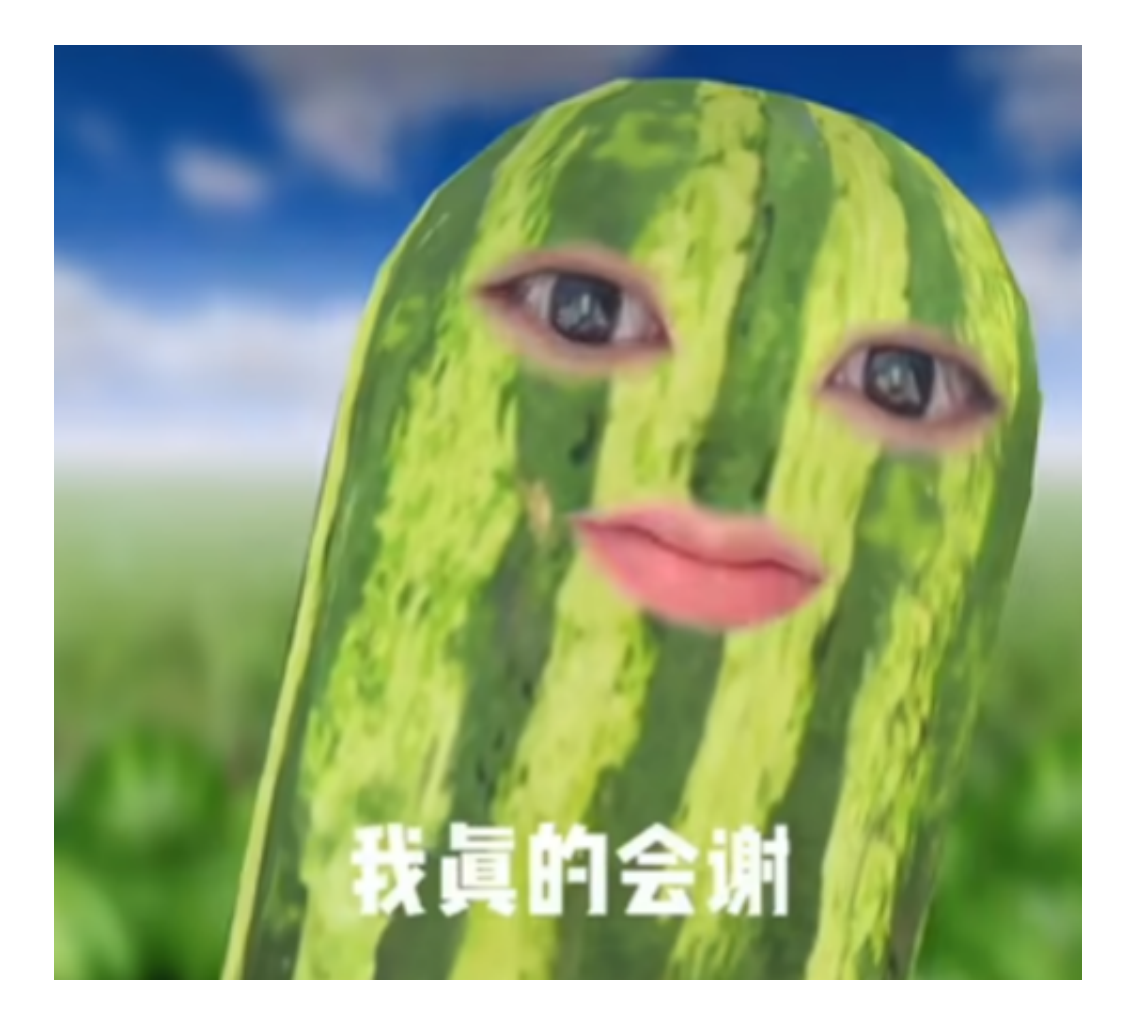

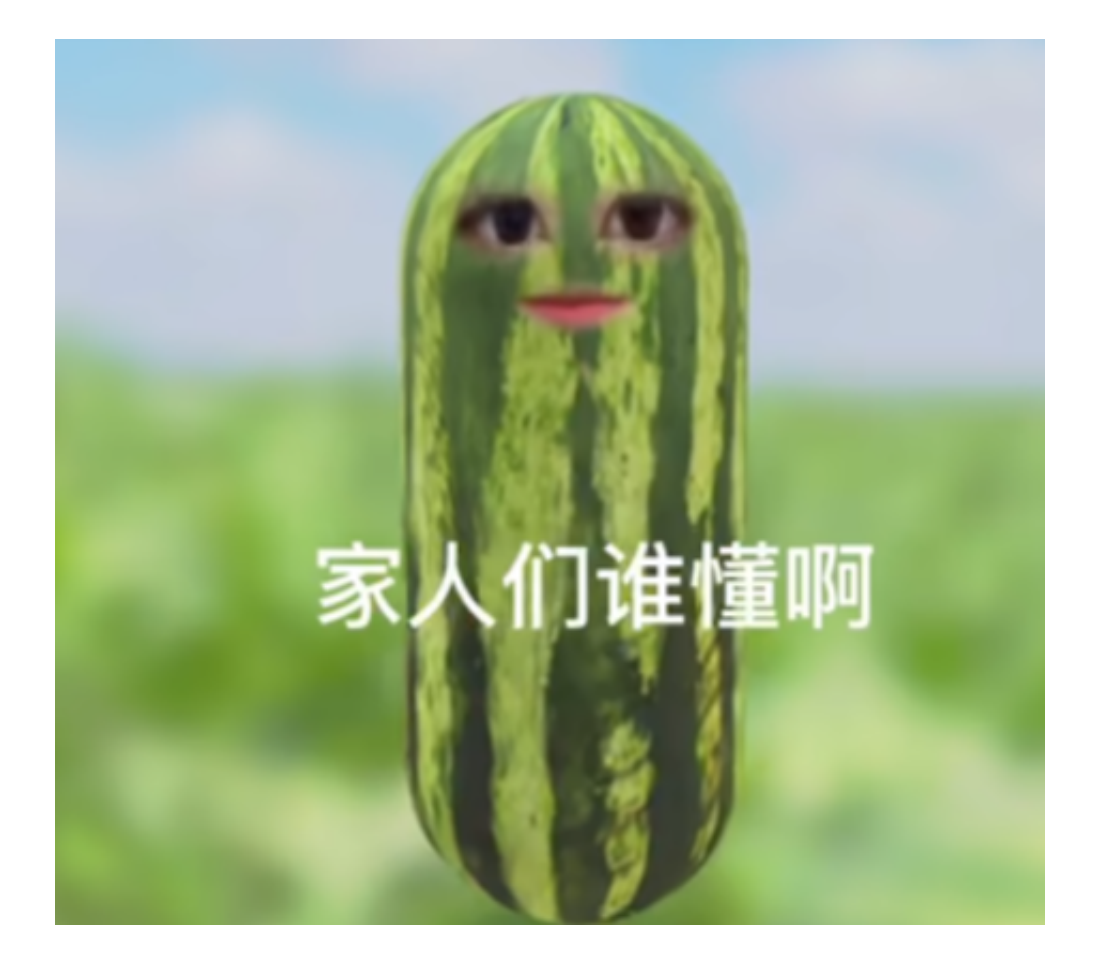

本文链接:<https://dqcm.net/zixun/167991169313450.html>